# **E-LEARNING L'INDIVIDU FACE AU CHANGEMENT**

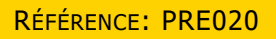

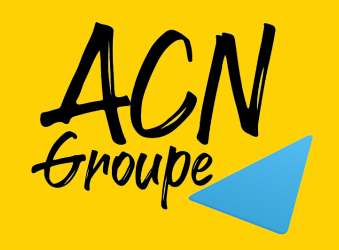

## **LE CHANGEMENT EST COMME UN OCÉAN DE VAGUES ...**

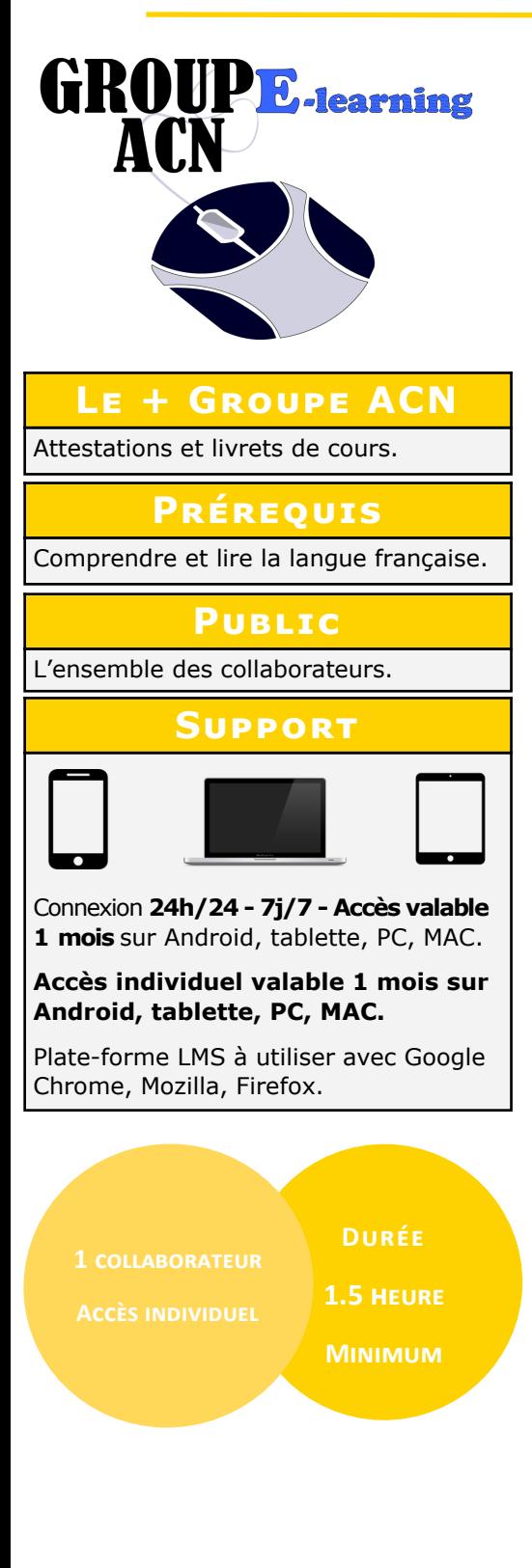

#### Référentiel National Qualité Audité par **Qualiopil BUREAU VERITAS** processus certifié Certification

**WWW.GROUPE-ACN.FR**

## **Programme**

## **- Introduction et objectifs :**

Le changement est comme un océan de vagues qui déferlent sans cesse dans notre quotidien, tantôt petites, parfois plus grandes. L'accélération technologique fait que les vagues sont de plus en plus hautes. Nous n'avons même pas le temps de « récupérer » avant la vague suivante. Plus nous résistons au changement, plus nous nous y épuisons, risquant parfois de faire capoter des transformations pourtant nécessaires à la survie de l'entreprise. Mais nous laisser flotter comme une coquille vide dans les vagues n'est pas salutaire pour nous non plus. Comment trouver un équilibre entre vivre le changement, tout en prenant soin des hommes qui le traversent ? Comment surfer sur le changement pour en faire une occasion d'aller plus loin aussi bien dans la réalité que nous créons que dans notre niveau de maturité et de conscience ?

## **- Sortir de sa zone de confort :**

Sortir de sa zone de confort (première partie), nous verrons ce qu'est une zone de confort et l'intérêt à y rester. Puis nous analyserons les verrous et tensions qui nous y maintiennent. Enfin, nous décrirons tous les avantages à sortir de cette zone de confort pour entrer dans une zone de créativité. Sortir régulièrement de votre zone de confort vous aidera bien évidemment à passer de découverte en découverte, ainsi qu'à gérer au mieux les périodes et situation de stress et changement. Vous serez habitué à faire face à des situations inhabituelles, qui nécessitent adaptabilité et confiance en soi. Dans cette seconde partie sur la Zone de Confort nous étudierons les antidotes, les stratégies et les gains à sortir de notre zone du connu, de la routine.

## **- Questionner et changer ses perceptions :**

La meilleure façon de sortir d'un stress ou d'un conflit consiste souvent à simplement changer notre regard sur la situation, sur soi et sur l'autre. Autrement dit, à transformer nos croyances limitantes en croyance aidantes. Mais comment changer nos certitudes quand notre mental nous assène qu'elles sont la vérité vraie ? Dans cette vidéo je vais vous présenter les 4 questions et le retournement qui bouleverseront votre système de croyance.

## **- L'art du feedback négatif : recadrer sans démotiver :**

Votre collaborateur ou collègue n'est pas au rendez-vous sur un objectif sur lequel vous-vous étiez mis d'accord? Ses attitudes et actions ne sont pas alignées aux attendus ? Ne tardez pas à faire un recadrage avec lui. Une belle occasion pour vous de manifester courage, bienveillance et agilité.

## **- Recevoir du feedback :**

Votre chef vous a dit que vous manquiez de leadership, votre collègue vous reproche votre manque d'écoute, votre client déplore votre manque d'agilité,… C'est inconfortable de recevoir des feedbacks négatifs, surtout s'ils sont maladroitement ou brutalement adressés. Comment faire de ces « critiques » un feedback CONSTRUCTIF ? Voici les 5 étapes pour recevoir un feedback puis la méthode KSS pour recueillir du feedback.

## **- Exprimer ses difficultés :**

Aujourd'hui, les entreprises sont extrêmement sensibilisées aux Risques Psycho-sociaux dit RPS et forment de plus en plus leurs cadres à leur prise en compte. La première étape reste cependant une responsabilité personnelle : partager nos difficultés aux personnes concernées et compétentes. Dans cette vidéo, nous verrons comment être à l'écoute des signaux de stress, sortir du silence et exprimer avec intelligence ses difficultés.

# **E-LEARNING L'INDIVIDU FACE AU CHANGEMENT**

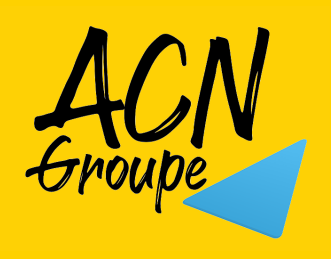

RÉFÉRENCE: PRE020

## **LE CHANGEMENT EST COMME UN OCÉAN DE VAGUES ...**

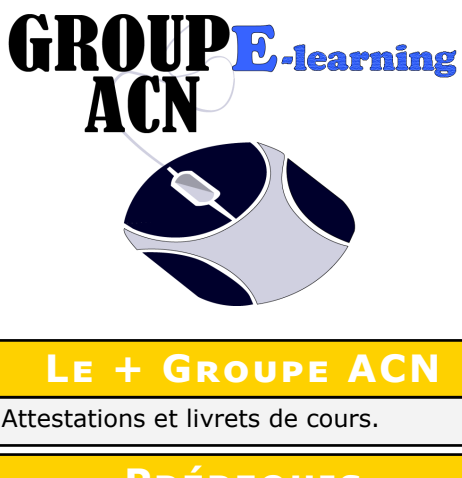

**Prérequis**

Comprendre et lire la langue française.

## **Public**

L'ensemble des collaborateurs.

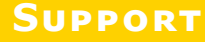

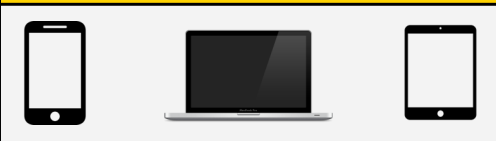

Connexion **24h/24 - 7j/7 - Accès valable 1 mois** sur Android, tablette, PC, MAC.

**Accès individuel valable 1 mois sur Android, tablette, PC, MAC.** 

Plate-forme LMS à utiliser avec Google Chrome, Mozilla, Firefox.

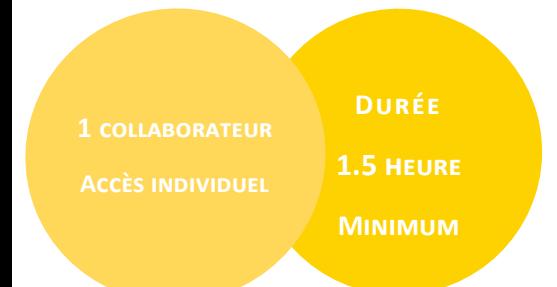

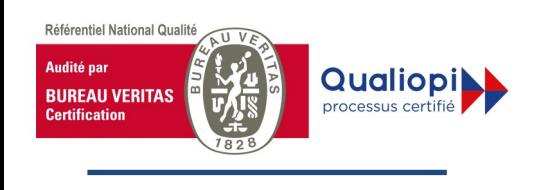

**WWW.GROUPE-ACN.FR**

## **Programme**

## **- Se ressourcer :**

80% des personnes interrogées par l'ANACT expriment que lorsqu'elles sont stressées par le travail, elles cherchent à se ressourcer dans des activités personnelles. Comment vous ressourcez-vous ? Dans cette vidéo nous verrons l'importance de faire des pauses « ressourçantes». Puis 6 puissantes astuces pour vous ressourcer. Et enfin comment vous reconnecter à votre source.

### **- La courbe du changement - gérer les résistances :**

Les résistances au changement font partie intégrante du processus de changement. Il n'y a pas de changement impactant sans résistance (déni, colère, marchandage, décompensation,…). Voici en détail toutes les phases du changement que vous et vos collaborateurs traverseront et comment au mieux les accompagner vers la nouvelle organisation.

### **- Les marques d'attention :**

L'être humain a besoin d'attention, de considération pour s'exprimer pleinement et donner le meilleur de lui-même. A l'âge adulte, donner des marques d'attention semble passer en second plan, surtout au travail. Alors, pourquoi ces marques d'attention sont-elles si importantes ? Pourquoi sont-elles si peu ou si mal données ? Et surtout comment les donner ?

### **- Evaluation.**

## **Modalités pédagogiques et évaluations**

Questionnaire de validation et exercices

Supports multimédias : images, vidéos, animations, audio, sites web…

Supports pédagogiques : Cours, PDF

Mise à disposition d'un formateur sur demande en cas de problématiques ou d'interrogations. (réponse sous 24h, jour ouvrable)